## Designating *Open Nebraska* Course Sections in CLSS

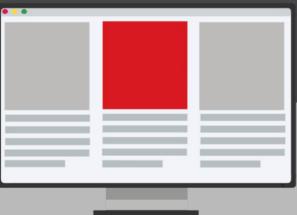

Scheduling units (i.e., colleges, departments, or programs) are responsible for properly marking course sections as *Open Nebraska*: *No Cost Materials, Open Nebraska*: *Low Cost Materials*, or *Open Nebraska*: *Low Cost E-Book* when applicable. Please see the images below for the steps in this process within the <u>CourseLeaf Class Section Scheduler (CLSS)</u>.

The CLSS system allows scheduling units to update the *Open Nebraska* section attribute during the <u>Class Schedule Building Timeline</u>. Adding this designation during the Schedule Build process ensures that students will be able to find *Open Nebraska* sections before they add courses to their cart or enroll.

| P 1 🔹            | CAL ANTHROPOLOGY                |               |       |   | STEP 2     |                  |                                     |                                |               |                                                     |                    |
|------------------|---------------------------------|---------------|-------|---|------------|------------------|-------------------------------------|--------------------------------|---------------|-----------------------------------------------------|--------------------|
| NIN 4270 - DECOL | LONIZING NATIVE AMERICAN HEALTH |               |       |   | 1270 c.    |                  |                                     |                                |               |                                                     |                    |
| NTH 4990 - INDEP | PENDENT STUDY IN ANTHROPOLOGY   |               |       |   | ANTH 4990  |                  |                                     |                                |               |                                                     |                    |
|                  |                                 |               |       |   | ANTH 8226  |                  |                                     |                                |               |                                                     |                    |
|                  |                                 |               |       |   | ANTH 8246  | Section #        |                                     |                                | Campus        |                                                     |                    |
|                  |                                 |               |       |   | ANTH 8276  | Credit Hrs       |                                     |                                | Inst. Method  |                                                     |                    |
|                  |                                 |               |       |   | ANTH 8980  |                  |                                     |                                |               |                                                     |                    |
| OC 1010 - INTROD | UCTORY SOCIOLOGY                |               | CLICK | 0 | SOC 1010 - |                  |                                     | a                              | tion Type     |                                                     |                    |
|                  |                                 |               | +     | ~ |            |                  |                                     | CLICK EI                       | DIT           |                                                     |                    |
|                  | Maakestad, Clare (60443881)     | M Spm-7:40pm  | •     |   | 0.002      | Grade Mode       |                                     | <ul> <li>(Pencil Ic</li> </ul> | on) Link To   |                                                     |                    |
| 850 120          |                                 | Does Not Meet |       |   | 0 850      | Cross-list With  |                                     | ~                              |               |                                                     |                    |
|                  |                                 |               |       |   |            | ection Attribute | ~                                   |                                | Course Attrib | utor                                                |                    |
|                  |                                 |               |       |   |            |                  | ===<br>Education: Social Science Ge | neral Education course         |               |                                                     |                    |
|                  |                                 |               |       |   | 0.853      | structor         | 1                                   | Room                           |               | Schedule                                            |                    |
|                  |                                 |               |       |   |            |                  |                                     |                                |               |                                                     |                    |
|                  |                                 |               |       |   | 0 855      |                  |                                     |                                |               | M 5pm-7:40pm ×<br>Mon Jan 23 2023 – Fri May 19 2023 |                    |
|                  |                                 |               |       |   | 0 856      | nrollment        |                                     |                                | Moree         |                                                     |                    |
| OC 2100 - SOCIAL | PROBLEMS                        |               |       |   | SOC 2100 - |                  |                                     |                                |               |                                                     | thems throughout a |
|                  | OGICAL THEORY                   |               |       |   | 20023630   |                  | Walt Cap                            | Rm Cap Request                 |               |                                                     |                    |
|                  |                                 |               |       |   | 50C 2130 - |                  |                                     |                                |               |                                                     |                    |

|                                                                                          |                                                           |                                       |                                 |                          | .SS ID: 4415)                         |      | ×             |
|------------------------------------------------------------------------------------------|-----------------------------------------------------------|---------------------------------------|---------------------------------|--------------------------|---------------------------------------|------|---------------|
|                                                                                          | Section Informa                                           | tion                                  |                                 |                          |                                       |      |               |
| ANTH 4990                                                                                |                                                           |                                       |                                 | Session                  |                                       |      |               |
| ANTH 8226<br>ANTH 8246                                                                   | Section #                                                 |                                       |                                 | Campus                   |                                       |      |               |
| ANTH 8270                                                                                |                                                           |                                       |                                 | Inst. Method             |                                       |      |               |
| ANTH 8980                                                                                | Status                                                    |                                       |                                 | Schedule Print           |                                       |      |               |
| SOC 1010 -                                                                               | Consent                                                   |                                       |                                 | Section Type             |                                       |      | 0             |
|                                                                                          | Grade Mode                                                | Grade: Section Attri                  |                                 |                          | 0                                     |      |               |
|                                                                                          |                                                           | Section Attri                         | Dutes                           |                          | e e e e e e e e e e e e e e e e e e e | X    |               |
| <ul><li>003</li><li>850</li><li>851</li></ul>                                            |                                                           | Select Attribute                      | ral Education: Social Science G | ieneral Education coursi |                                       |      | FOR NEXT ST   |
| 850     850                                                                              | Cross-list With<br>Section Attribut<br>University General | Select - Attribute<br>University Gene |                                 | ieneral Education course |                                       |      | ( FOR NEXT ST |
| <ul><li>850</li><li>851</li><li>852</li><li>853</li></ul>                                | Section Attribut<br>University General<br>Instructor      | Select Attribute                      |                                 |                          | ·                                     |      | FOR NEXT ST   |
| <ul> <li>850</li> <li>851</li> <li>852</li> <li>853</li> <li>854</li> <li>855</li> </ul> | Section Attribut<br>University General                    | Select Attribute                      | ral Education: Social Science G |                          | e 🗸 Kancel 🗸 Acce                     | CLIC | ( FOR NEXT ST |
| <ul> <li>850</li> <li>851</li> <li>852</li> <li>853</li> <li>854</li> </ul>              | Section Attribut<br>University General<br>Instructor      | Select Attribute                      | ral Education: Social Science G | 01 🗸                     | e ✓ Acce<br>Schedule                  | CLIC | ( FOR NEXT ST |

|                            | A Section -        |                   |                                  |                         |                                 |                 | Θ× |
|----------------------------|--------------------|-------------------|----------------------------------|-------------------------|---------------------------------|-----------------|----|
| ANTE 4270                  | Section Informa    | tion              |                                  |                         |                                 |                 |    |
| ANTH 4990                  |                    |                   |                                  |                         |                                 |                 |    |
| ANTH 8226                  | Section #          |                   |                                  |                         |                                 |                 |    |
| ANTH 8246                  |                    |                   |                                  |                         |                                 |                 |    |
| ANTH 8276                  | Credit Hrs         |                   |                                  | Inst. Method            |                                 |                 |    |
| ANTH 8980                  | Status             |                   |                                  | Schedule Prin           |                                 |                 |    |
| SOC 1010 -                 | Consent            |                   |                                  | Section Typ             | CLICK TO SCROLL                 |                 |    |
|                            | Grade Mode         | Grader Section At | ributor                          | _                       | TYPE IN "Op                     |                 |    |
| 003                        |                    |                   | andates                          | C.                      |                                 | 0               |    |
| 850                        |                    | Sector            |                                  | General Education cours |                                 | •               |    |
|                            | Section Attribut   | es 🦷              | rieral coocación, social science | General Education Cours |                                 | _               |    |
|                            |                    | Education Select  |                                  |                         | Ý                               | ducation course |    |
| 853     Instructor     854 |                    |                   |                                  |                         | 🗙 Cancel 🗸                      | Accept          |    |
|                            | Maakestad, Clare ( | 5044388 <b>5</b>  |                                  |                         | 🏥 M 5pm-7:40pm 🗙                |                 |    |
| 0 856                      |                    |                   |                                  |                         | Mon Jan 23 2023 – Fri Ma        |                 |    |
|                            | Enrollment         |                   | 0 curi                           |                         |                                 |                 | 1  |
|                            | Maximum<br>35      | Wait Cap          | Rm Cap Request                   |                         | ntal issues will be examined as |                 |    |
|                            |                    |                   |                                  |                         |                                 |                 |    |

|     |            | A Section -                            | SOC 10 | 10-003: INTRODUCTO         | RY SOCIOL        | OGY (SIS ID: 17137; CL       | .SS ID: 4415) | G                  | e e x        |
|-----|------------|----------------------------------------|--------|----------------------------|------------------|------------------------------|---------------|--------------------|--------------|
| 447 | 270        | Section Informa                        | ition  |                            |                  |                              |               |                    |              |
| AN  | TH 4990    | Title/Topic                            |        |                            |                  | Session                      |               |                    |              |
| AN  | TH 8226    | Section #                              |        |                            |                  |                              |               |                    |              |
|     | TH 8246    |                                        |        |                            |                  |                              |               |                    |              |
|     | TH 8276    |                                        |        |                            |                  |                              |               |                    |              |
| AN  | TH 8980    | Status                                 |        |                            |                  | Schedule Print               |               |                    |              |
| SO  | : 1010 -   | Consent                                |        |                            |                  | Section Type                 |               |                    | 0            |
|     |            | Grade Mode                             | Graded | Section Attributes         |                  |                              | 0             | ×                  |              |
|     | 003        | Cross-list With                        | Select | Attribute                  |                  |                              |               | 0                  |              |
|     | 850<br>851 |                                        |        | University General Educati | on: Social Scier | nce General Education course | 2 V           |                    |              |
|     |            | Section Attribut<br>University General |        | Select                     |                  |                              |               | B iducation course |              |
|     |            | Instructor                             |        | open                       |                  |                              |               |                    |              |
|     |            | Maakestad, Clare (                     |        |                            | E Book           |                              | ✓ Aco         | 2.0                | CLICK ACCEPT |
|     | 855        | 1.SELECT                               | -      | Open Nebraska: Low Cost    |                  |                              | Fri May 1     |                    |              |
|     | 856        | Enrollment                             | ~      | Open Nebraska: No Cost I   | Materials        |                              |               |                    | 1            |
| SO  | 2100 -     |                                        | W      | L<br>ait Cap Rm Caj        | p Request        |                              |               |                    |              |
| SO  | 2120 -     |                                        |        |                            |                  |                              |               |                    |              |
| so  | 2130 -     |                                        |        |                            |                  |                              |               |                    |              |
|     |            | Comments                               |        |                            |                  |                              |               |                    | *            |

|                         |                                         |                                                  | DUCTORY SOCIOLOG        | r (SIS ID: 17137; CL | .55 ID: 4415)                                      | 0 0 X |  |
|-------------------------|-----------------------------------------|--------------------------------------------------|-------------------------|----------------------|----------------------------------------------------|-------|--|
| 20010-2270              | Section Informa                         | ation                                            |                         |                      |                                                    |       |  |
|                         | Title/Topic                             |                                                  |                         | Session              |                                                    |       |  |
|                         | Section #                               |                                                  |                         | Campus               |                                                    |       |  |
|                         | Credit Hrs                              |                                                  |                         | Inst. Method         |                                                    |       |  |
|                         | Status                                  |                                                  |                         | Schedule Print       |                                                    |       |  |
|                         | Consent                                 |                                                  |                         | Section Type         |                                                    |       |  |
|                         | Grade Mode                              |                                                  |                         | Link To              |                                                    |       |  |
|                         | Cross-list With                         |                                                  |                         |                      |                                                    |       |  |
|                         | Section Attribut                        | tes                                              |                         | Course Attrib        | utes                                               |       |  |
| ESS                     | University General<br>Open Nebraska: Lo | Education: Social Science Ge<br>w Cost Materials | eneral Education course |                      |                                                    |       |  |
|                         |                                         |                                                  | Room                    |                      | Schedule                                           |       |  |
|                         | Instructor                              | /                                                |                         |                      |                                                    |       |  |
| 0 854                   | Instructor<br>Maakestad, Clare (        | 60443881)                                        |                         |                      | M 5pm-7:40pm X<br>Mon Jan 23 2023 – Fri May 19 202 |       |  |
| 0 854<br>0 855<br>0 855 |                                         | 60443881)                                        |                         |                      | m 5pm-7:40pm ×                                     | 23    |  |
| 0 854<br>0 855<br>0 855 |                                         | 60443881)<br>Wait Cap                            |                         | ent Notes            | m 5pm-7:40pm ×                                     | 1     |  |

## **Additional Resources**

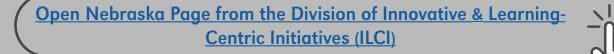

Open Educational Resources (OER) guide from Criss Library

**CLSS Online Class Scheduling System links from UNO Registrar**